# **CHECKLISTE**

#### **TIPPS: SO REGELST DU DEINEN DIGITALEN NACHLASS**

Du kannst jetzt schon entscheiden, was im Ernstfall mit deinen digitalen Spuren passieren soll. Deshalb gibt es diese Checkliste. Sie hilft dir dabei, mit deinen Daten und Online-Konten richtig umzugehen. Schritt für Schritt, zum Ausdrucken und Abhaken.

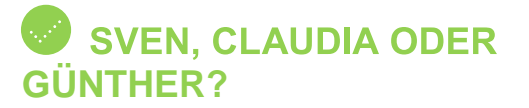

Die entscheidende Frage ist: Wer soll sich um deinen digitalen Nachlass kümmern? Bestimme eine oder mehrere Vertrauenspersonen, denen du deine persönlichen Daten überlassen würdest.

## LÖSCHEN ODER **WEITERLEBEN?**

Was soll mit deinem E-Mail-Postfach, deinem Facebook-Profil oder mit deinen Fotos geschehen? Eine Anleitung, was mit deinen Accounts und Daten passieren soll, hilft später deinen Hinterbliebenen sehr. Verwahre diese Über-sicht am besten in einem Safe oder Bankschließfach.

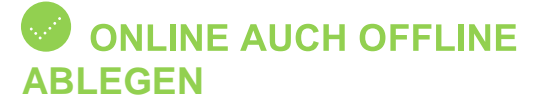

Du solltest alle Passwörter zu deinen Online-Konten sicher verwahren - nicht nur auf dem PC, sondern zum Beispiel auch auf einem verschlüsselten USB-Stick. Denn ohne Passwörter können deine Liebsten nicht in deinem Sinne handeln.

### **SPEICHERN IST BESSER ALS MERKEN**

Du musst dir nicht alles merken, das gilt auch für Passwörter. Denn dafür gibt es Passwortmanager. Dort kannst du alle Passwörter zentral abspeichern und regelmäßig ändern. Dadurch musst du nur noch das Master-Passwort an eine Vertrauensperson weitergegeben.

#### **BEHALTE MANCHES BESSER FÜR DICH**

Keine gute Idee: Passwörter gegen eine Gebühr Unternehmen anzuvertrauen, die sie im Ernstfall an Angehörige weitergeben. Die Sicherheit solcher Unternehmen ist schwer einzuschätzen, zumal die Daten in der Regel in einer Cloud hinterlegt werden. Hier gilt die oberste Maxime im digitalen Leben: Behalte deine Passwörter für dich, um dich vor Diebstahl und Betrug zu schützen!

Gefördert durch:

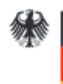

Bundesministerium der Justiz und<br>für Verbraucherschutz

aufgrund eines Beschlusses<br>des Deutschen Bundestages

#### **Kontakt**

.

Verbraucherzentrale Rheinland-Pfalz e.V. Referat Telekommunikation und Digitale Medien Seppel-Glückert-Passage 10 55116 Mainz telekommunikation@vz-rlp.de

> verbraucherzentrale Rheinland-Pfalz